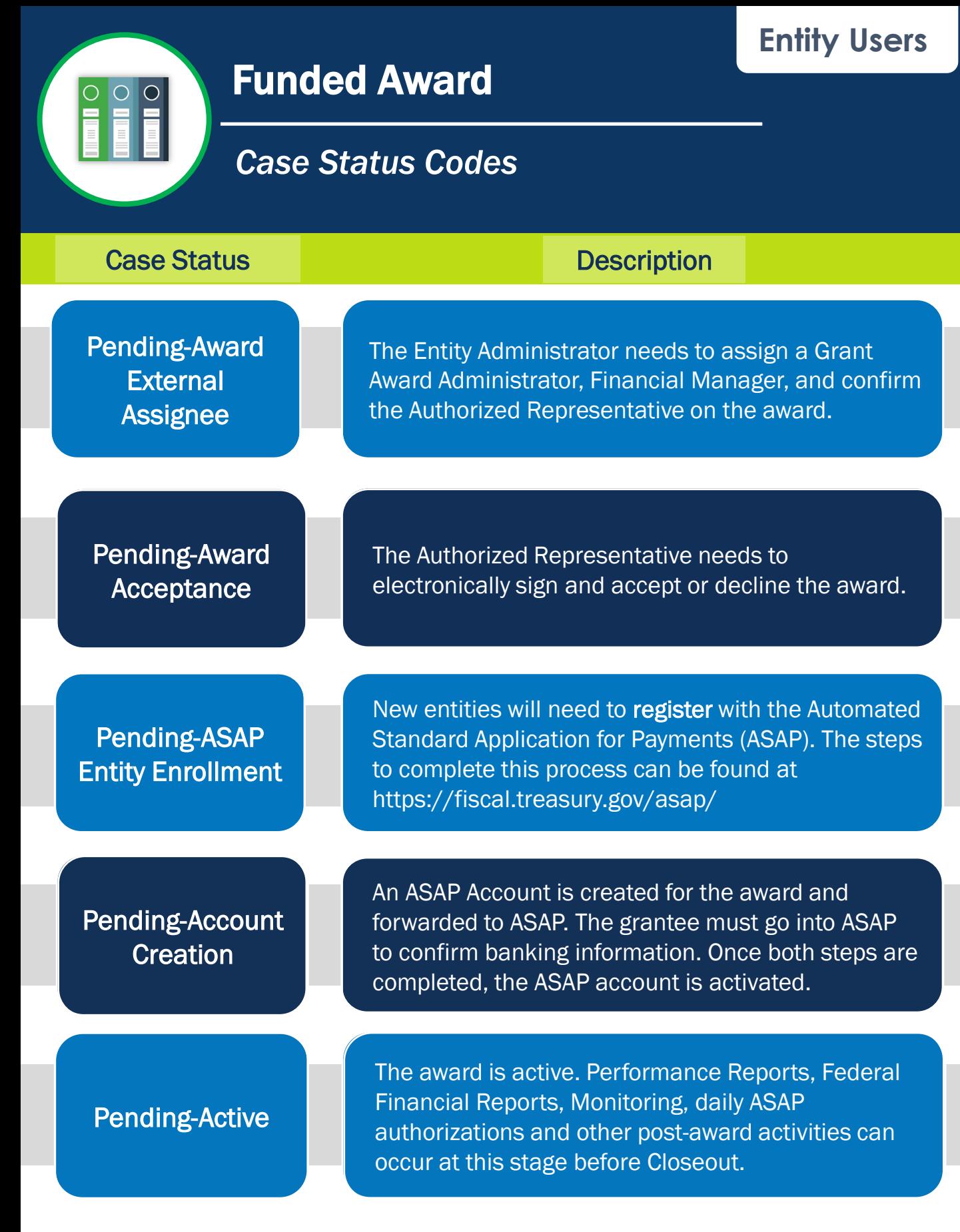

April 2024